## Państwowe Gospodarstwo Wodne Wody Polskie

https://przetargi.wody.gov.pl/wp/postepowania-przetargow/r2196,Dzierzawa-wielofunkcyjnych-urzadzen-drukuj acych-z-wdrozeniem-systemu-do-zarzadza.html 28.04.2024, 04:55

Strona znajduje się w archiwum.

# Dzierżawa wielofunkcyjnych urządzeń drukujących z wdrożeniem systemu do zarządzania wydrukiem dla RZGW w Rzeszowie

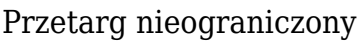

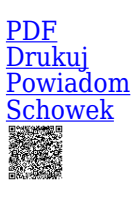

**Ogłaszający** 

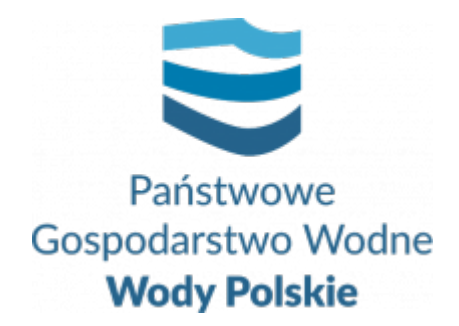

Regionalny Zarząd Gospodarki Wodnej w Rzeszowie Hanasiewicza 17B 35-103 Rzeszów

0 dni 0 godziny 0 minuty 0 sekundy

**Etap postępowania** Postępowanie zakończone

> **Numer postępowania** RZ.ROZ.2810.82.2020

> > **Klasyfikacja ofert** brutto PLN

**Powyżej progów unijnych** Tak

> **Data publikacji** 30.09.2020 10:00

**Termin składania ofert** 05.11.2020 10:00

**Termin otwarcia ofert** 05.11.2020 11:00

### Opis przedmiotu zamówienia

Przedmiotem zamówienia jest dzierżawa 17 urządzeń wielofunkcyjnych kolorowych (I Grupa) oraz 7 urządzeń wielofunkcyjnych kolorowych (Grupa II) wraz z dostawą materiałów eksploatacyjnych, wraz z systemem wydruku podążającego, autoryzacją za pomocą kart zbliżeniowych i systemu monitoringu stanu urządzeń wraz z serwisem urządzeń i wdrożonych systemów oraz utrzymanie (zapewnienie materiałów eksploatacyjnych i bieżąca konserwacja).

Szczegółowy opis urządzeń wielofunkcyjnych należących do Grupy I i Grupy II oraz zakres

usług będących przedmiotem niniejszego zamówienia precyzuje- Załącznik nr 1 do SIWZ – **"Szczegółowy opis przedmiotu zamówienia".**

## Zdolność do prowadzenia działalności zawodowej

Zamawiający nie określa wymagań w tym zakresie

### Sytuacja ekonomiczna i finansowa

Zamawiający nie określa wymagań w tym zakresie

## Zdolność techniczna i kwalifikacje zawodowe

Na potwierdzenie spełniania warunku udziału w postępowaniu dotyczącego zdolności technicznej lub zawodowej Wykonawca musi wykazać co najmniej wykonanie, a w przypadku świadczeń okresowych lub ciągłych również wykonywanie, w okresie ostatnich 3 lat przed upływem terminu składania ofert, a jeżeli okres prowadzenia działalności jest krótszy – w tym okresie co najmniej:

- 1. 1 zamówienia polegającego na usłudze najmu lub dzierżawy urządzeń wielofunkcyjnych wraz z zapewnieniem ciągłości działania urządzeń oraz systemem do wydruku podążającego, o wartości min. 300 000,00 PLN brutto, lub
- 2. 2 zamówień polegających na usłudze najmu lub dzierżawy urządzeń wielofunkcyjnych wraz z zapewnieniem ciągłości działania urządzeń oraz systemem do wydruku podążającego, jeśli suma wartości tych dwóch zamówień wynosi min. 300 000,00 PLN brutto,

Wykazywane zamówienia winny być poparte dowodami określającymi, czy zamówienia polegające najmu urządzeń wielofunkcyjnych wraz z zapewnieniem ciągłości działania urządzeń oraz systemem do wydruku podążającego zostały wykonane lub są wykonywane należycie.

W przypadku wykazania zamówień rozliczanych w walutach innych niż złoty polski, Zamawiający dokona przeliczenia ich wartości wg średniego kursu wymiany waluty ustalonego przez Narodowy Bank Polski na dzień podany jako termin rozpoczęcia wykazanego zamówienia.

#### **- kwalifikacja na podstawie zał. nr 7 i 8 do oferty.**

### Informacje dodatkowe

Wykonawca składa ofertę wyłącznie za pośrednictwem platformy. Szczegółowy sposób złożenia oferty zawiera Instrukcja dla Wykonawców dostępna na platformie pod adresem http://www.przetargi.wody.gov.pl/wp/instrukcja-dlawykonawc/3795,Instrukcja-dla-wykonawcow.html.2.

W związku z koniecznością przeciwdziałania zagrożeniom związanym z COVID-19 uczestnictwo w sesji otwarcia ofert będzie możliwe wyłącznie poprzez transmisję on-line.Link do transmisji online zostanie udostępniony w dniu otwarcia ofert na Platformie, pod adresemwww.przetargi.wody.gov.pl. Transmisja zostanie uruchomiona wraz z rozpoczęciem sesji otwarcia

#### Branże CPV

- 30120000-6 Urządzenia fotokopiujące i do druku offsetowego
- 30125110-5 Toner do drukarek laserowych/faksów
- 30125120-8 Toner do fotokopiarek
- 30232110-8 Drukarki laserowe
- 48000000-8 Pakiety oprogramowania i systemy informatyczne
- 50300000-8 Usługi w zakresie napraw i konserwacji i podobne usługi dotyczące komputerów osobistych, sprzętu biurowego, sprzętu telekomunikacyjnego i audiowizualnego
- 79820000-8 Usługi związane z drukowaniem

#### Pliki do pobrania

**[Ogłoszenie o zamówieniu 2020-OJS190-459191-pl](https://przetargi.wody.gov.pl/wp/postepowania-przetargow/download/10555,Ogloszenie-o-zamowieniu-2020-OJS190-459191-pl.html)** [pdf, 124.41 KB](https://przetargi.wody.gov.pl/wp/postepowania-przetargow/download/10555,Ogloszenie-o-zamowieniu-2020-OJS190-459191-pl.html) Dodano po publikacji w dniu 30.09.2020 15:44:24

**[SIWZ](https://przetargi.wody.gov.pl/wp/postepowania-przetargow/download/10556,SIWZ.html)** [pdf, 1.33 MB](https://przetargi.wody.gov.pl/wp/postepowania-przetargow/download/10556,SIWZ.html) Dodano po publikacji w dniu 30.09.2020 15:44:24

**[Zał. nr 1 do SIWZ- Szczegółowy opis przedmiotu zamówienia](https://przetargi.wody.gov.pl/wp/postepowania-przetargow/download/10557,Zal-nr-1-do-SIWZ-Szczegolowy-opis-przedmiotu-zamowienia.html)** [docx, 52.23 KB](https://przetargi.wody.gov.pl/wp/postepowania-przetargow/download/10557,Zal-nr-1-do-SIWZ-Szczegolowy-opis-przedmiotu-zamowienia.html) Dodano po publikacji w dniu 30.09.2020 15:44:24

**[Zał. nr 2 do SIWZ- Formularz ofertowy wraz z załącznikami](https://przetargi.wody.gov.pl/wp/postepowania-przetargow/download/10558,Zal-nr-2-do-SIWZ-Formularz-ofertowy-wraz-z-zalacznikami.html)** [zip, 129.43 KB](https://przetargi.wody.gov.pl/wp/postepowania-przetargow/download/10558,Zal-nr-2-do-SIWZ-Formularz-ofertowy-wraz-z-zalacznikami.html) Dodano po publikacji w dniu 30.09.2020 15:44:24

**[Zał. nr 3 do SIWZ- Wzór umowy](https://przetargi.wody.gov.pl/wp/postepowania-przetargow/download/10559,Zal-nr-3-do-SIWZ-Wzor-umowy.html)** [doc, 188.5 KB](https://przetargi.wody.gov.pl/wp/postepowania-przetargow/download/10559,Zal-nr-3-do-SIWZ-Wzor-umowy.html) Dodano po publikacji w dniu 30.09.2020 15:44:24

**[Wyjaśnienia i zmiana SIWZ](https://przetargi.wody.gov.pl/wp/postepowania-przetargow/download/15188,Wyjasnienia-i-zmiana-SIWZ.html)** [pdf, 871.95 KB](https://przetargi.wody.gov.pl/wp/postepowania-przetargow/download/15188,Wyjasnienia-i-zmiana-SIWZ.html) Dodano po publikacji w dniu 27.10.2020 14:26:56

**[Zał. nr 1 do SIWZ- Szczegółowy opis przedmiotu zamówienia- zmieniony dnia 27.10.2020 r](https://przetargi.wody.gov.pl/wp/postepowania-przetargow/download/15189,Zal-nr-1-do-SIWZ-Szczegolowy-opis-przedmiotu-zamowienia-zmieniony-dnia-27102020-.html)** [docx, 52.56 KB](https://przetargi.wody.gov.pl/wp/postepowania-przetargow/download/15189,Zal-nr-1-do-SIWZ-Szczegolowy-opis-przedmiotu-zamowienia-zmieniony-dnia-27102020-.html) Dodano po publikacji w dniu 27.10.2020 14:26:56

**[Informacja o przekazaniu zmiany treści ogłoszenia o zamówieniu](https://przetargi.wody.gov.pl/wp/postepowania-przetargow/download/15190,Informacja-o-przekazaniu-zmiany-tresci-ogloszenia-o-zamowieniu.html)** [rtf, 102.4 KB](https://przetargi.wody.gov.pl/wp/postepowania-przetargow/download/15190,Informacja-o-przekazaniu-zmiany-tresci-ogloszenia-o-zamowieniu.html) Dodano po publikacji w dniu 27.10.2020 14:26:56

**[Sprostowanie ogłoszenia o zamówieniu- 2020-OJS212-519534-pl](https://przetargi.wody.gov.pl/wp/postepowania-przetargow/download/15798,Sprostowanie-ogloszenia-o-zamowieniu-2020-OJS212-519534-pl.html)** [pdf, 76.86 KB](https://przetargi.wody.gov.pl/wp/postepowania-przetargow/download/15798,Sprostowanie-ogloszenia-o-zamowieniu-2020-OJS212-519534-pl.html) Dodano po publikacji w dniu 30.10.2020 10:06:33

**[link do otwarcia ofert](https://przetargi.wody.gov.pl/wp/postepowania-przetargow/download/16603,link-do-otwarcia-ofert.html)** [docx, 12.46 KB](https://przetargi.wody.gov.pl/wp/postepowania-przetargow/download/16603,link-do-otwarcia-ofert.html) Dodano po publikacji w dniu 04.11.2020 13:40:37

**[Informacja z otwarcia ofert](https://przetargi.wody.gov.pl/wp/postepowania-przetargow/download/16862,Informacja-z-otwarcia-ofert.html)** [pdf, 689.44 KB](https://przetargi.wody.gov.pl/wp/postepowania-przetargow/download/16862,Informacja-z-otwarcia-ofert.html) Dodano po publikacji w dniu 05.11.2020 15:18:13

**[Sprostowanie informacji z otwarcia ofert](https://przetargi.wody.gov.pl/wp/postepowania-przetargow/download/17491,Sprostowanie-informacji-z-otwarcia-ofert.html)** [pdf, 687.38 KB](https://przetargi.wody.gov.pl/wp/postepowania-przetargow/download/17491,Sprostowanie-informacji-z-otwarcia-ofert.html) Dodano po publikacji w dniu 10.11.2020 15:20:20

**[Informacja o wyborze najkorzystniejszej oferty](https://przetargi.wody.gov.pl/wp/postepowania-przetargow/download/20996,Informacja-o-wyborze-najkorzystniejszej-oferty.html)** [pdf, 554.73 KB](https://przetargi.wody.gov.pl/wp/postepowania-przetargow/download/20996,Informacja-o-wyborze-najkorzystniejszej-oferty.html) Dodano po publikacji w dniu 02.12.2020 13:44:47

#### Komunikaty zamawiającego

**Data**

**Opublikowane przez**

**Treść**

27.10.2020 14:39:30

Barbara Kadłuczka – Puzio

RZGW w Rzeszowie informuje, że zostały opublikowane Wyjaśnienia i zmiany treści SIWZ

27.10.2020 14:45:38

Barbara Kadłuczka – Puzio

Zmianiono termin składania i otwarcia ofert

12.01.2021 13:15:27

Barbara Kadłuczka-Puzio

Postępowanie zostało zakończone

Postępowanie zakończone

#### **Jestem nowym użytkownikiem** i chcę korzystać z usług serwisu.

 $\boxtimes_{\text{Zarejestruj się}}$ 

lub załóż konto uproszczone i loguj się tylko przez link

**Szybka rejestracja** 

#### Posiadam już konto

E-mail lub Login

Hasło

Zapamiętaj mnie

[Przypomnij hasło](https://przetargi.wody.gov.pl/wp/passrecover?module=auctions) [Ponownie wyślij link aktywacyjny](https://przetargi.wody.gov.pl/wp/register/activate,Ponownie-wyslij-link-aktywacyjny.html?module=auctions)

Postępowanie prowadzone zgodnie z przepisami Ustawy Prawo Zamówień Publicznych.